# **MODELE NUMERIQUE ELECTROTHERMIQUE POUR L'OPTIMISATION DES CONTACTS DEMONTABLES DE FORTS COURANTS**

## **Ioan C. POPA, Ioan I. CAUTIL, Dan FLORICAU \***

*Université de Craiova, 107 Boul. Decebal, Craiova 200440, Roumanie, \* Université Polytechnique de Bucarest, e-mail: ipopa@elth.ucv.ro*

*Résumé* **- L'ouvrage présente un modèle numérique électrothermique qui peut être utilisé pour l'optimisation des contacts démontables de forts courants en négligeant l'effet de peau. Le modèle numérique est obtenu par le couplage du problème de champ électrocinétique avec le problème de champ thermique. Pour une valeur limite imposée de la température, à l'aide du modèle, on peut déterminer la géométrie optime du contact démontable.** 

*Mots clés***:** *modélisation numérique, contacts démontables, problèmes couplés, volumes finis.* 

## **1. INTRODUCTION**

L'optimisation des contacts démo ntables (fig. 1) pour forts courants (1250 – 4000 A), utilisés dans la construction des équipements électriques sous envelope métallique, est possible par la résolution d'un problème couplé, électrocinétique et thermique. Le contact démontable d'un système de jeux de barres a une distribution nonuniforme de la densité de courant (fig. 2) sur la section transversale de la voie de courant. La distribution nonuniforme de la densité de courant implique une distribution nonuniforme du terme source dans l'équation de conduction thermique.

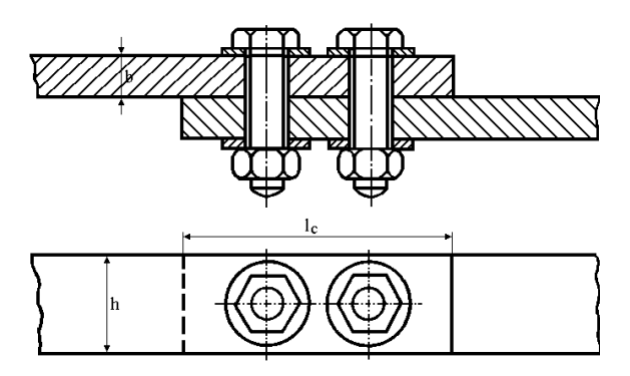

Figure 1: Contacts démontables

La distribution des grandeurs électriques peut être obtenue par la résolution de l'équation de Laplace pour le potentie l électrique. La solution de cette équation dépende de la température par la conductivité électrique. A son tour la conductivité

électrique influence le terme source dans l'équation de conduction thermique et donc la valeur et la distribution de la temperature du contact électrique.

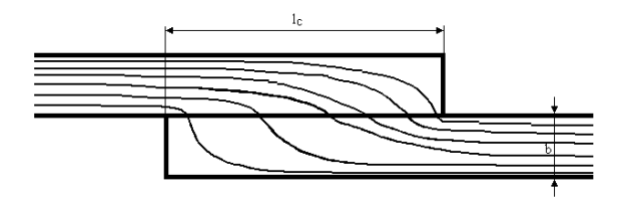

Figure 2: Distribution de la densité du courant

L'obtention des distributions correctes pour les grandeurs électriques (le potentiel, l'intensité du champ électrique, la densité de courant et les pertes par effet Joule ) et thermiques (la température, le gradient de température, la densité du flux thermique, le flux de convection sur la surface du contact, etc.) est possible par le couplage des deux problèmes, électrique et thermique.

Le modèle numérique permet le calcul de la résistance de striction (causée par la variation de la section transversale de la voie de courant).

## **2. MODELE MATHEMATIQUE**

Le modèle mathématique utilisé pour l'obtention du modèle numérique a deux composants couplée par la conductivité électrique, qui varie en fonction de la température,  $\mathbf{s}(T)$ , et le terme source

$$
S(T) = \mathbf{S}(T)E^2 = \mathbf{r}(T)J^2:
$$

- le modèle électrocinétique ;
- le modèle thermique.

#### **2.1. Modèle électrocinétique**

Le champ électrocinétique est étudié à l'aide d'un modèle 2D décrit par l'équation de Laplace pour le potentiel électrique

$$
\frac{\partial}{\partial x}\left(\mathbf{s}(T)\frac{\partial V}{\partial x}\right) + \frac{\partial}{\partial y}\left(\mathbf{s}(T)\frac{\partial V}{\partial y}\right) = 0\,,\tag{1}
$$

où la conductivité électrique et donc la résistivité électrique varie en fonction de la température ainsi

$$
r(T) = r_{20} (1 + aR (T - 20))
$$
 (2)

En connaissant le potentiel électrique, on peut obtenir  $\vec{E}$  commission to potentier electrique,  $\vec{E} = -\frac{grad}{V}$  et la densité du courant  $J = SE$  $\rightarrow$  $=$  **s** $E$  (loi de la conduction électrique). Les pertes Joule (par l'unité de volume) qui représente le terme source dans l'équation de conduction thermique sont calculés par la relation suivante

$$
S(T) = \vec{J} \cdot \vec{E} = \mathbf{r}(T)J^2 = \mathbf{S}(T)E^2 \tag{3}
$$

#### **2.2. Modèle thermique**

La distribution de la température dans le domaine d'analyse est donnée par l'équation de conduction thermique en régime stationnaire

$$
\frac{\partial}{\partial x}\left(I(T)\frac{\partial T}{\partial x}\right) + \frac{\partial}{\partial y}\left(I(T)\frac{\partial T}{\partial y}\right) + S = 0 \tag{4}
$$

où *l* est la conductivité thermique que l'on considère constante dans le domaine de température des voies de courant (inférieur à  $200 °C$ ).

### **3. DOMAINE D'ANALYSE ET CONDITIONS AUX LIMITES**

On considère un domaine d'analyse simplifié présenté aux figures 3 et 4 où on néglige l'existence des boulons de serrage.

### **3.1. Le modèle électrocinétique**

Les conditions aux limites du modèle électrocinétique sont présentées à la figure 3. Dans le cas général, on connaît le courant *I* qui traverse la voie de courant et qui détermine une chute de tension  $V_1 - V_2$ . Dans ce modèle, on initialise une chute de tension pour laquelle on calcule le courant qui y corresponde (à chaque itération) et puis dans une boucle d'itération on varie la chute de tension pour obtenir la valeur du courant désirée.

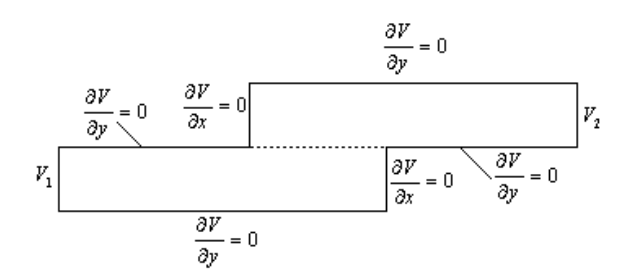

Figure 3: Domaine d'analyse et les conditions aux limites pour le modèle électrocinétique

Le courant qui traverse toute section de la voie de courant est calculé par la relation suivante

$$
I = \int_{S} (\vec{J} \cdot \vec{n}) dS \tag{5}
$$

#### **3.2. Le modèle thermique**

Les deux barres assemblées sont considérées suffisamment longues pour pouvoir mettre, sur les frontières *AB* et *CD* (fig. 4) des conditions aux limites de type flux nul (ou Neumann homogènes).

$$
\lambda_{p} \left( \frac{\partial T}{\partial x} \right)_{p} = h \left( T_{\omega} - T_{p} \right) \qquad \lambda_{p} \left( \frac{\partial T}{\partial y} \right)_{p} = h \left( T_{\omega} - T_{p} \right)
$$
\n
$$
\lambda_{p} \left( \frac{\partial T}{\partial y} \right)_{p} = h \left( T_{\omega} - T_{p} \right)
$$
\n
$$
\Delta_{\text{A}} \left( \frac{\partial T}{\partial x} \right)_{p} = 0
$$
\n
$$
\Delta_{\text{B}} \left( \frac{\partial T}{\partial x} \right)_{p} = h \left( T_{\omega} - T_{p} \right)
$$
\n
$$
- \lambda_{p} \left( \frac{\partial T}{\partial y} \right)_{p} = h \left( T_{\omega} - T_{p} \right)
$$
\n
$$
\lambda_{p} \left( \frac{\partial T}{\partial x} \right)_{p} = h \left( T_{\omega} - T_{p} \right)
$$

Figure 4: Domaine d'analyse et les conditions aux limites pour le modèle thermique

Sur les autres frontières, on met des conditions aux limites de type convection, avec un coefficient d'échange thermique *h* , vers le milieu environnant ayant la température <sup>∞</sup> *T* .

#### **4. ALGORITHME NUMERIQUE**

Le modèle numérique est obtenu par la discrétisation des équations différentielles (1) et (4) en utilisant la méthode des volumes finis [1].

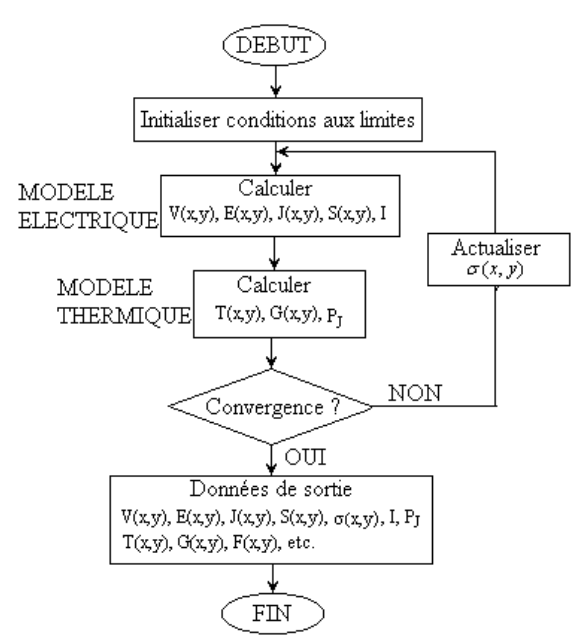

Figure 5: Diagramme simplifié de l'algorithme numérique

Le modèle couplé est de type alterné [2] où les équations sont résolues séparément et le couplage est réalisé par le transfert des données d'un problème à l'autre. Les deux problèmes (électrique et thermique) sont intégrés dans le même code source et utilisent donc le même maillage.

A la figure 5 est présenté le diagra mme simplifié de l'algorithme numérique. Le critère de convergence du modèle couplé a été choisi la valeur du courant, à travers la voie de courant, calculée à l'aide de la relation (5).

#### **5. RESULTATS NUMERIQUES**

Aux figures 6, 7 et 8 sont présentés quelques résultats numériques. Les dimensions du domaine de calcul sont précisées à la figure 6.

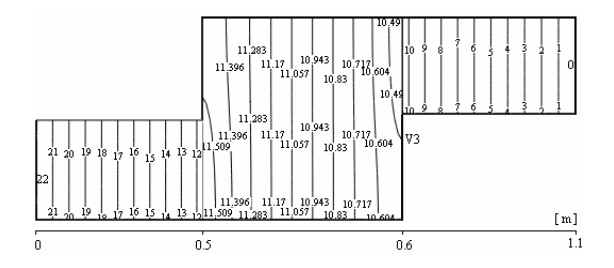

Figure 6: Distribution du potentiel (en *mV* )

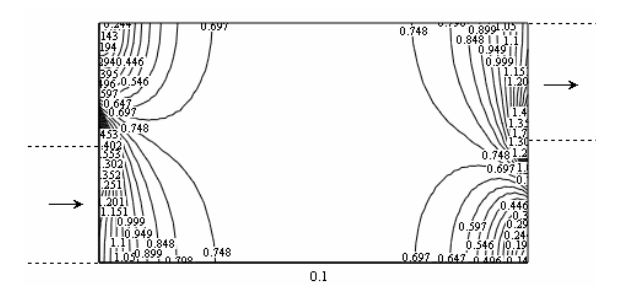

Figure 7: Distribution de la densité du courant dans la zone de contact (en  $A/mm^2$ )

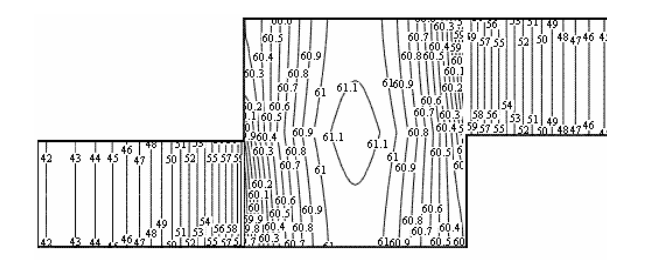

Figure 8: Distribution de la température (en  $^{\circ}$ C)

La principale difficulté, pour modéliser et simuler le régime thermique d'un contact démontable, est de prendre en compte la résistance de contact (surtout la résistance pelliculaire parce que la résistance de

striction peut être déterminée). Dans une première étape, on a simulé la résistance de contact par l'injection d'un terme source supplémentaire  $S_c$ , distribué de façon uniforme, (égale à 1010 W dans notre exemple) sur la ligne de contact  $l_c$  (voir la figure 1). L'optimisation de la construction du contact suppose à déterminer la valeur de la dimension  $l_c$ pour que la température maximale , dans la zone du contact, reste inférieure à la valeur limite admissible prévue par les normes.

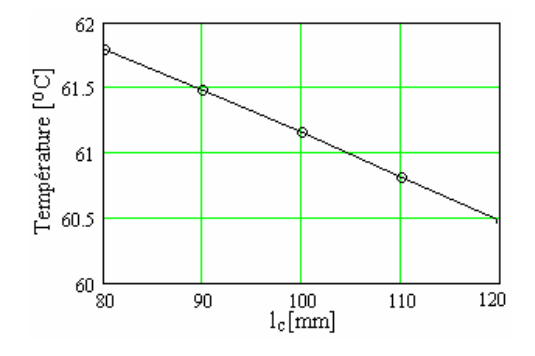

Figure 9: Température maximale du contact en fonction de la longueur de contact ( $S_c = 1.01 \text{ kW}$ ).

### **6. VALIDATION NUMERIQUE**

La validation numérique du modèle élaboré a été fait à l'aide d'un domaine d'analyse plus simple, en utilisant une voie de courant à section variable . Le domaine d'analyse et les conditions aux limites sont

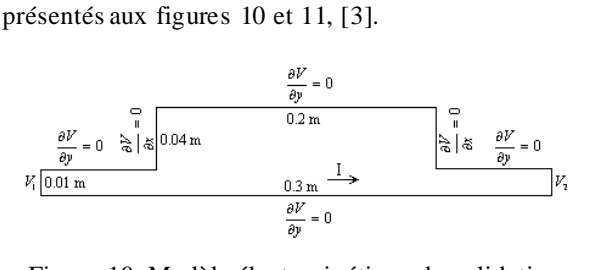

Figure 10: Modèle électrocinétique de validation numérique

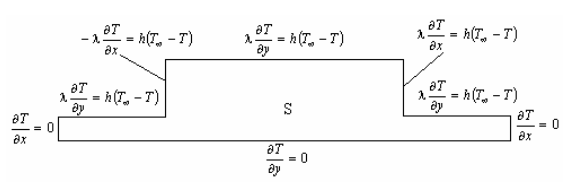

Figure 11: Modèle thermique de validation numérique

Les résultats numériques obtenus dans ce cas sont présentés aux figures 12, 13 et 14.

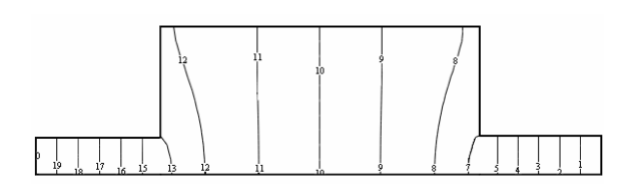

Figure 12: Distribution du potentiel électrique

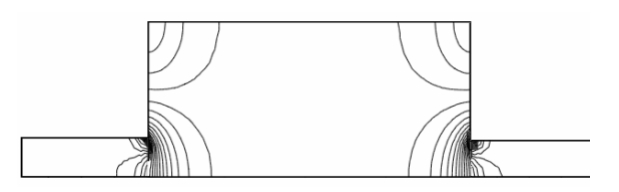

Figure 13: Distribution de la densité du courant

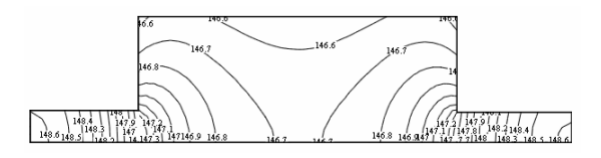

Figure 14: Distribution de la température

Les résultats présentés aux figures 12 - 14 ont été obtenus pour un courant  $I = 965.22$  A ce qui corresponde à une chute de tension  $V_1 - V_2 = 0.02$  V (l'épaisseur de la voie de courant a été considérée 0.01 m ).

La validation numérique des résultats de ce modèle a été fait en utilisant le logiciel QuickField (version étudiant) pour le modèle électrocinétique et le logiciel Mirage (FEMM) pour le modèle thermique.

A la figure 15, on présente la distribution de la densité du courant dans la pro ximité de la variation de la section transversale de la voie de courant. Les erreurs plus grandes autour de la valeur de *y* =10 mm peuvent être justifiées par le fait que le nombre maximum de nœuds utilisé en QuickField est trop petit dans une région ou le gradient des grandeurs électriques est très grand.

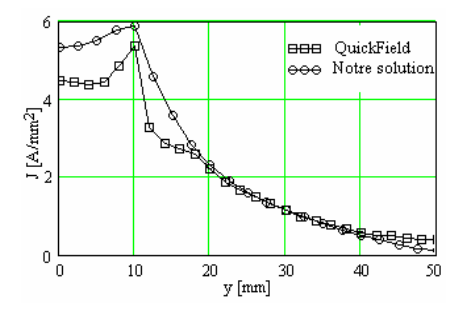

Figure 15: Distribution de la densité du courant  $(x = 55$  mm)

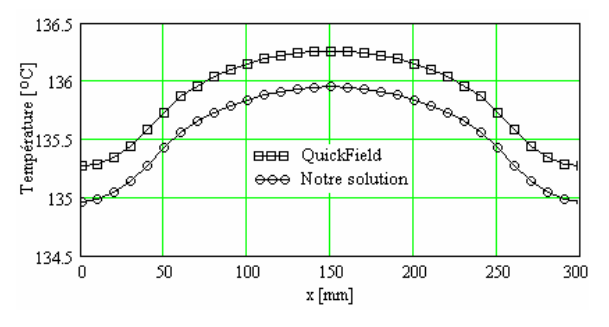

Figure 16: Distribution de la température ( $y = 0$ )

A la figure 16, on présente la distribution de la température sur l'axe de symétrie de la voie de courant. On constate une concordance très bonne entre nos résultats et les résultats obtenus à l'aide du logiciel Mirage.

#### **7. CONCLUSIONS**

Le modèle élaboré peut être utilisé pour la modélisation et l'optimisation des voies de courant de forts courants à section variable, comme par exemple les contacts démontables. Le modèle permet le calcul de la résistance de striction, comme une composant de la résistance de contact mais on ne peut pas prendre en compte la résistance pelliculaire qui est une composante importante de la résistance de contact. Les résultats présentés à la figure 9 montre qu'il est possible d'optimiser la géométrie et de réduire ainsi la masse du contact. Toutefois une validation expérimentale des résultats numériques est absolument nécessaire.

#### **References**

- [1] I. Popa, *Modélisation numérique du transfert thermique. Méthode des volumes finis,* Edition Universitaria, Craiova, 2002.
- [2] G. Meunier, *Electromagnétisme et problèmes couplés,* Hermes Science, Paris, 2002.
- [3] I. Popa, I. Cautil, *Electro-Thermal Model for Optimization of Current Leads with Variable Cross-section*, International Conference on Scientific Computing in Electrical Engineering (SCEE 2006), Sinaia 17 – 22 September 2006, Romania (accepted for publication).
- [4] I. Popa, I. Cautil, *Influence of Skin Effect on the Temperature Distribution in a Cylindrical Current Leads*, International Symposium on Electrical Apparatus and Technologies, Plovdiv, Bulgaria, 2-3 June 2005, pp. 119-124.